# Gerenciamento de Memória Memória virtual

# Memória Virtual

Permite a execução de

- · programas maiores do que a memória disponível
- $\bullet$  um número maior de programas do que poderia residir na memória em um dado instante

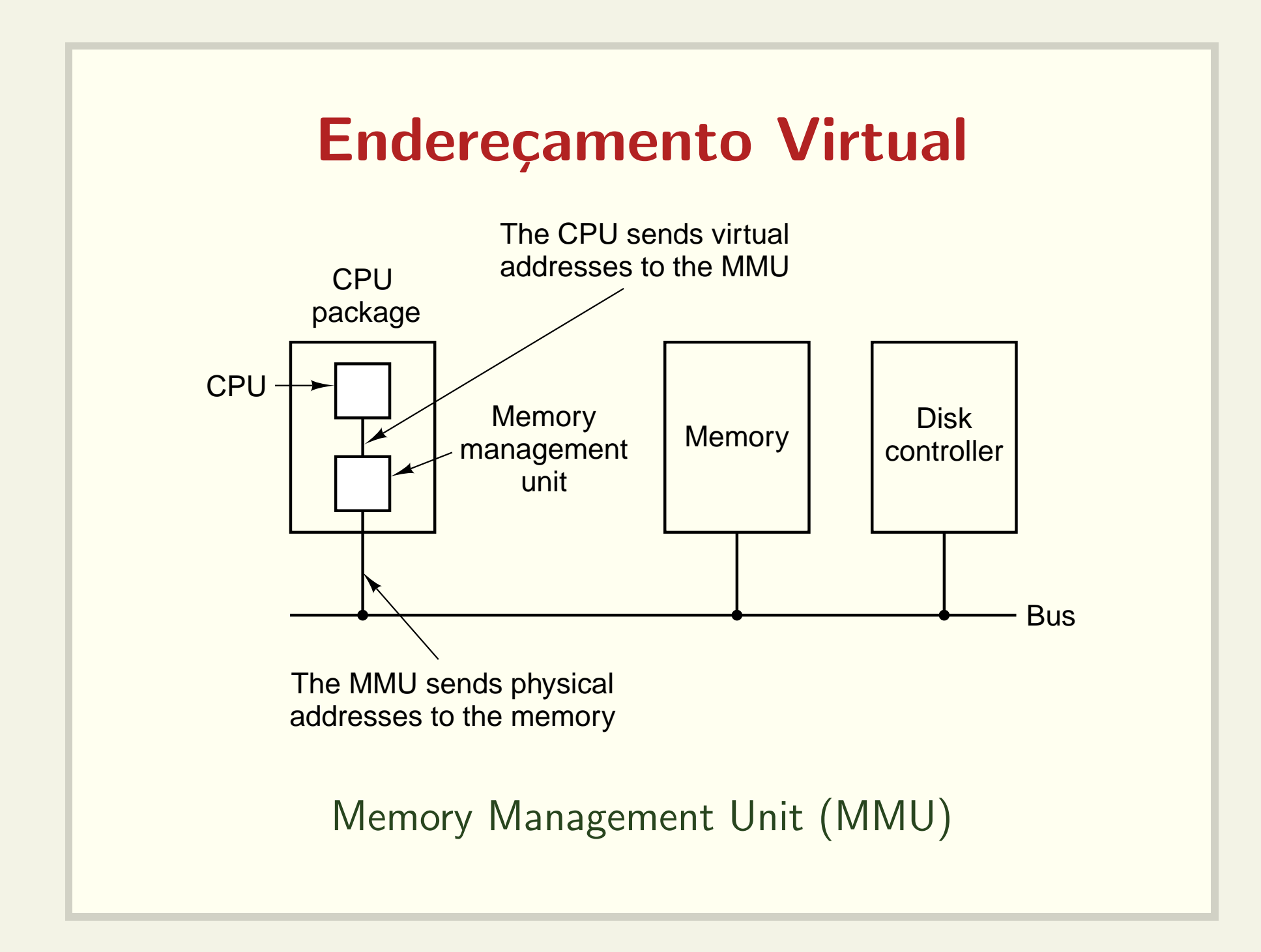

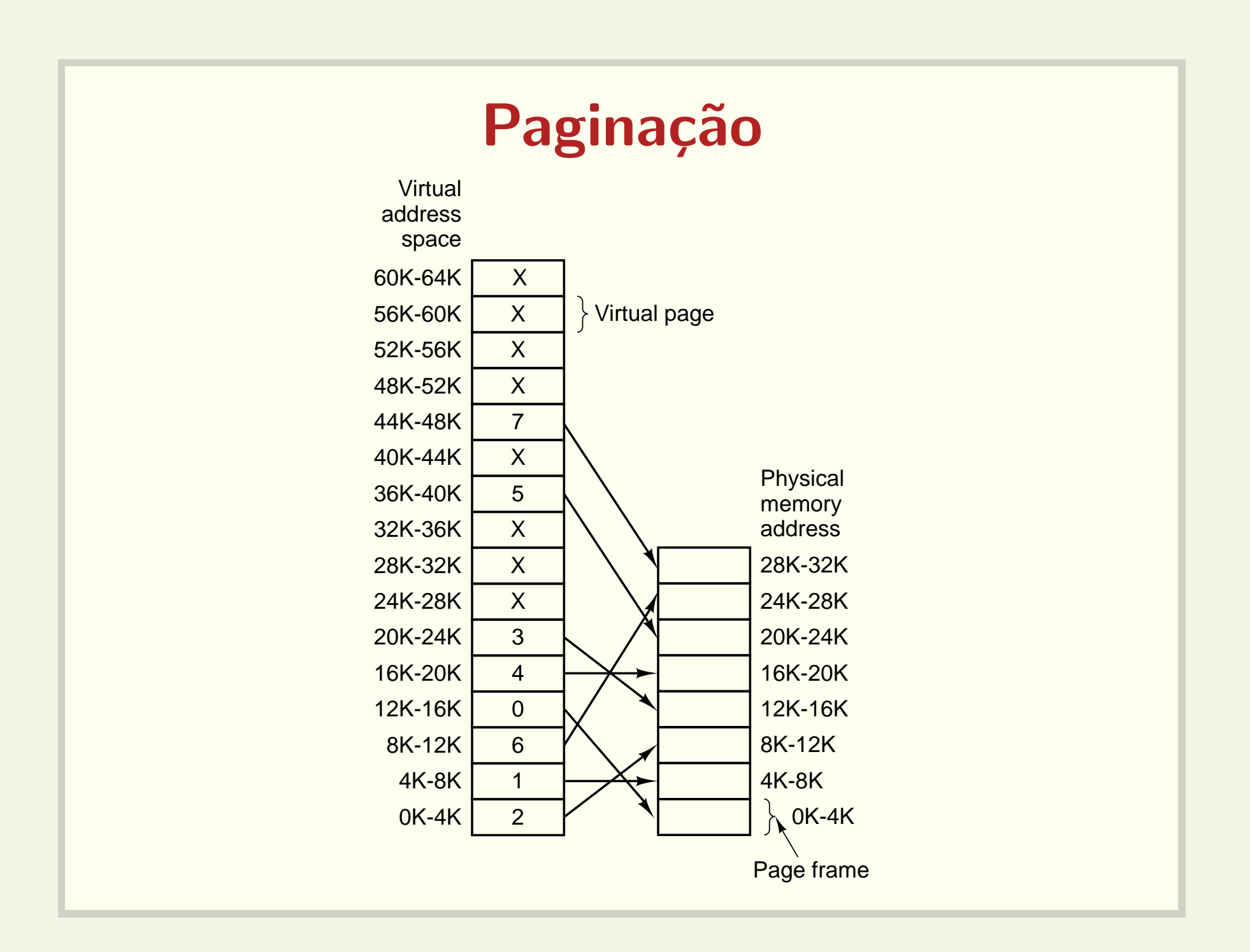

### Mapeamento dos endereços

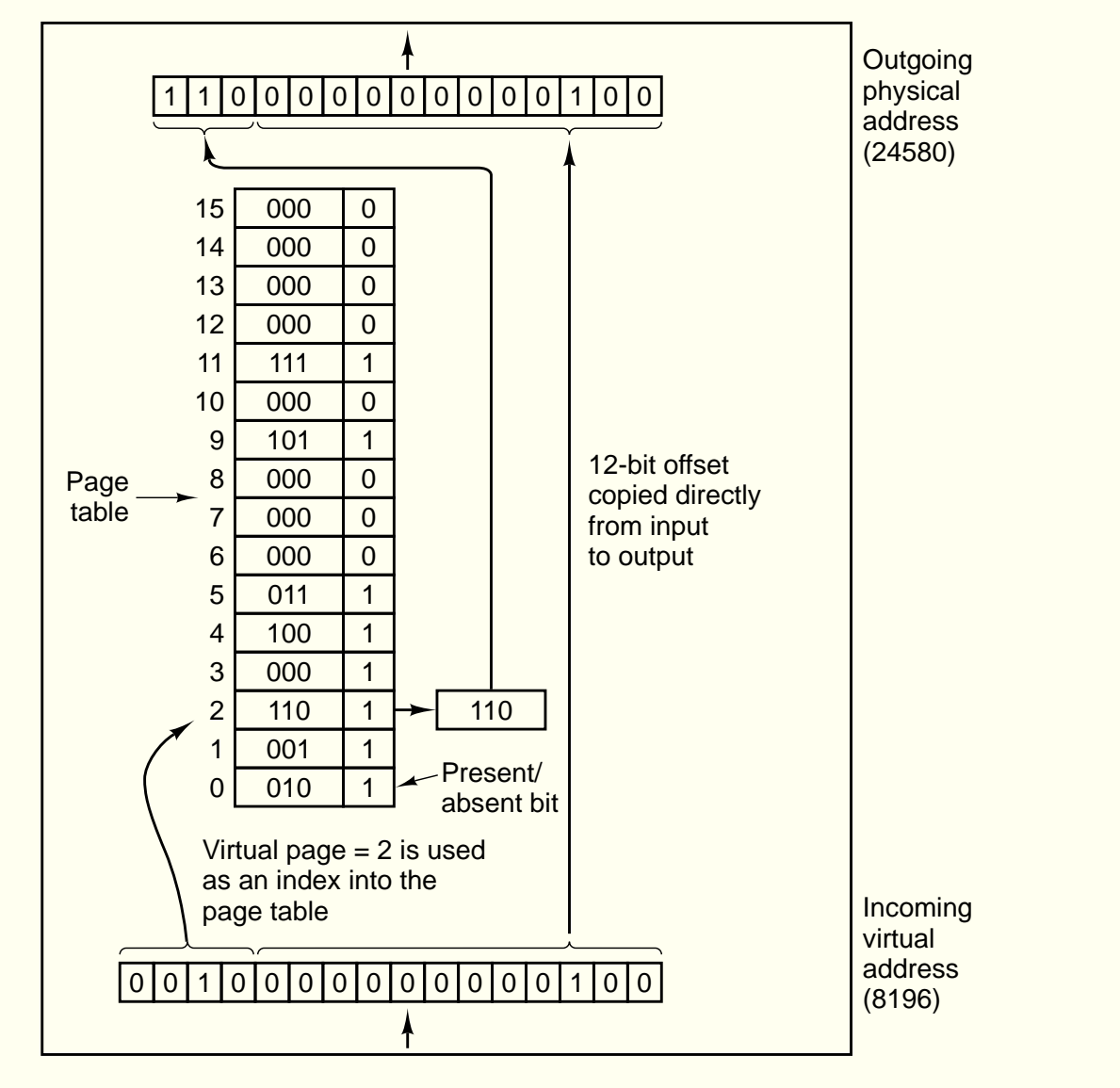

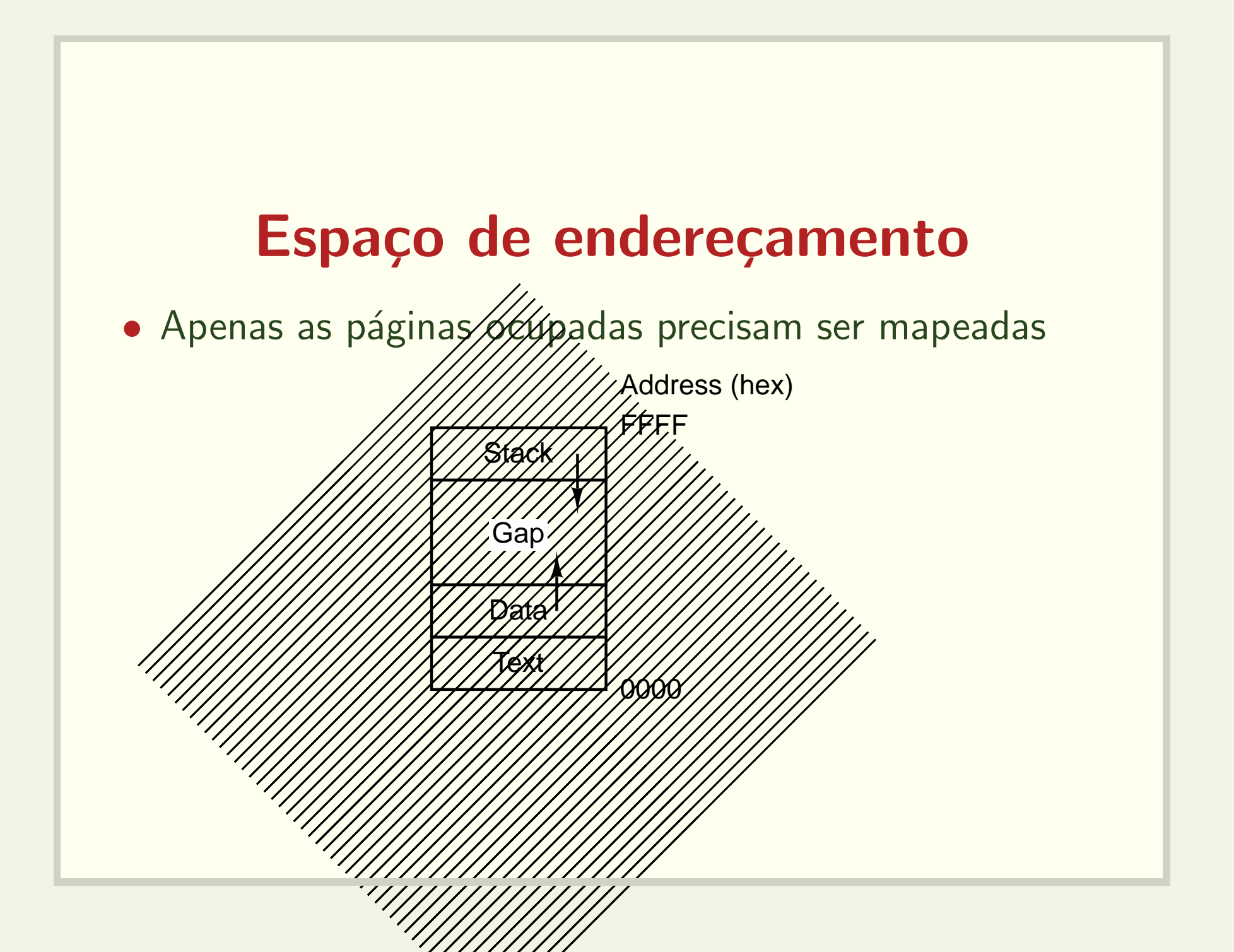

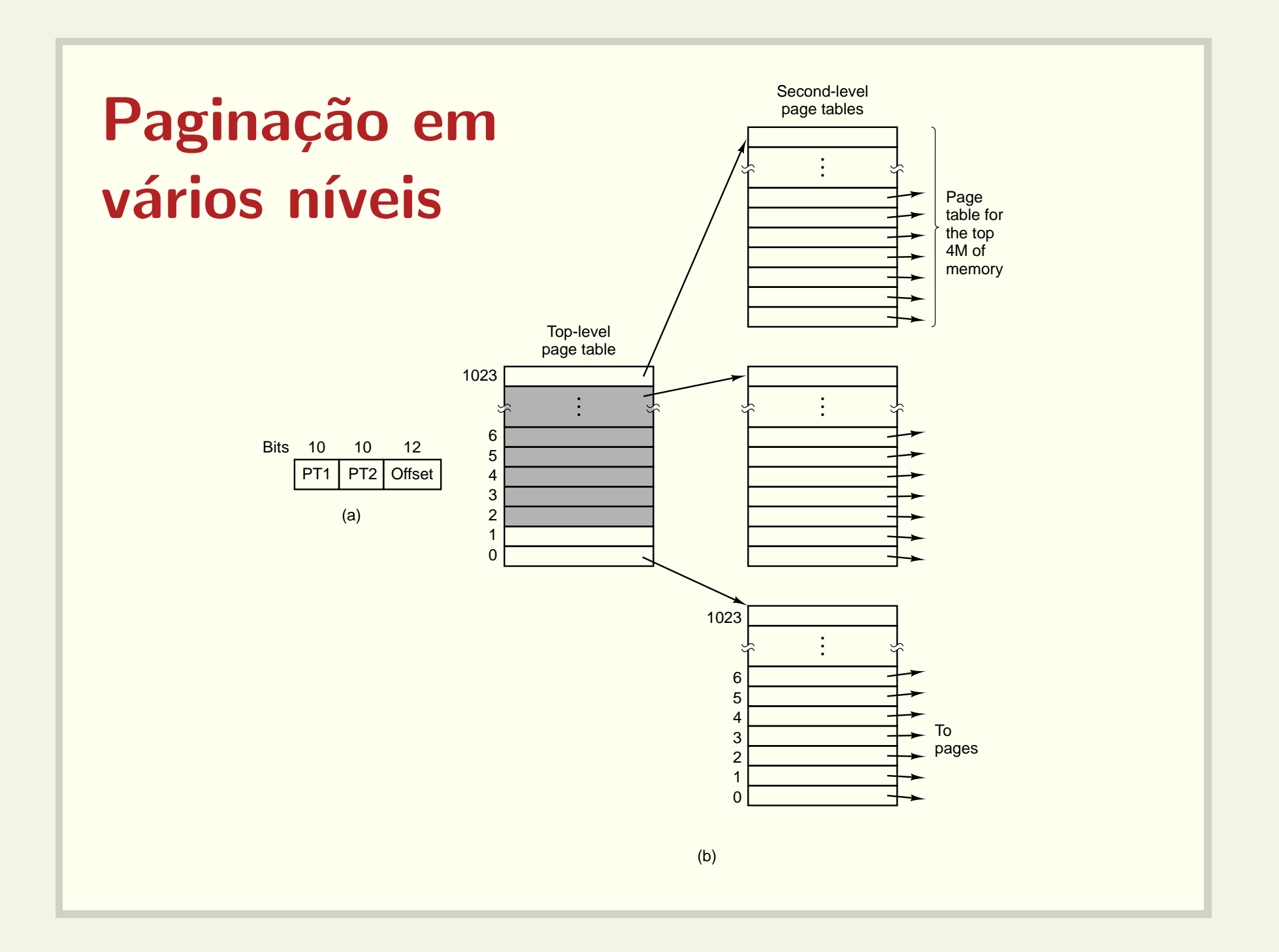

#### Entrada na tabela

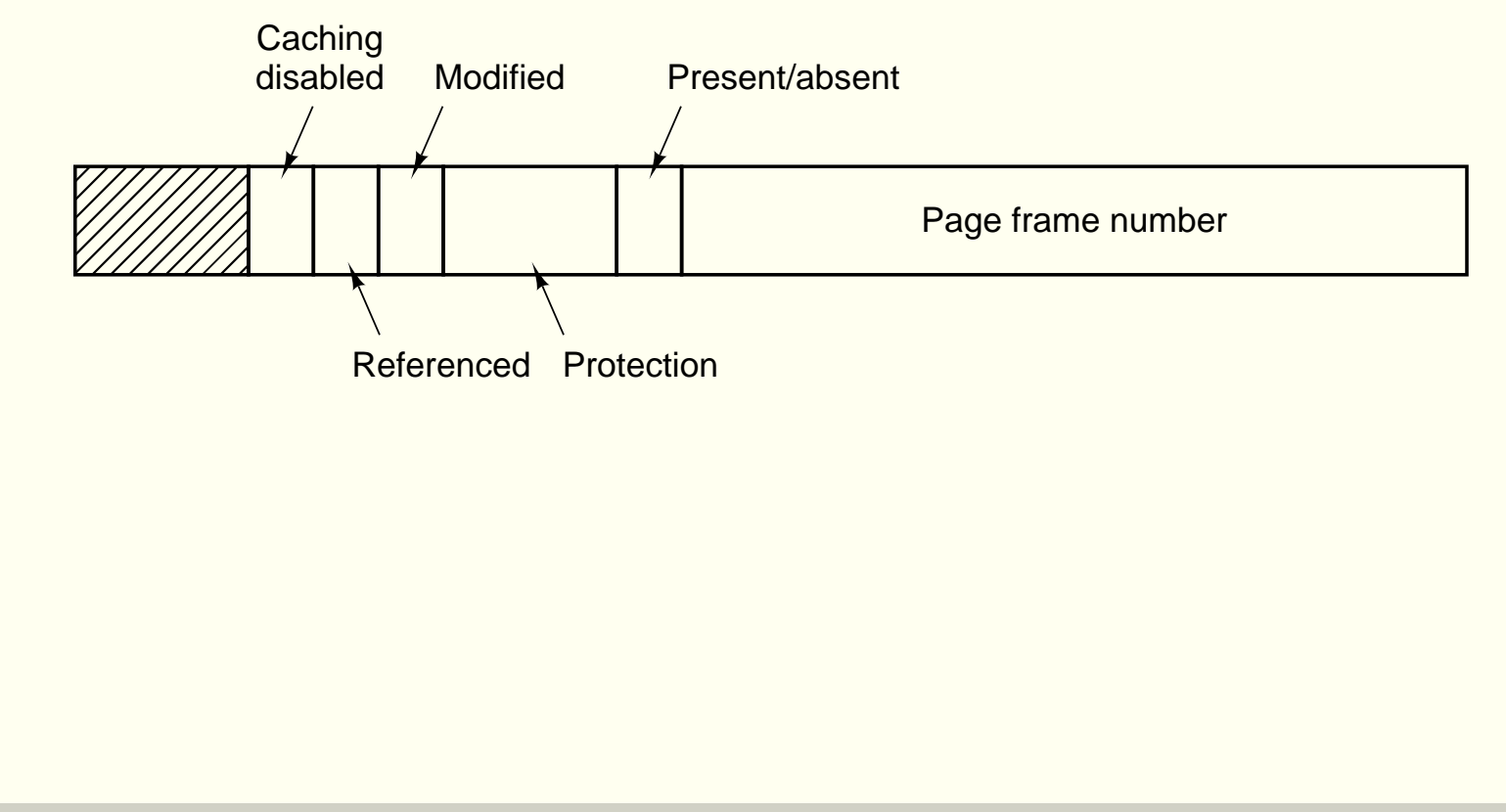

# Translation Look Aside Buffers (TLBs)

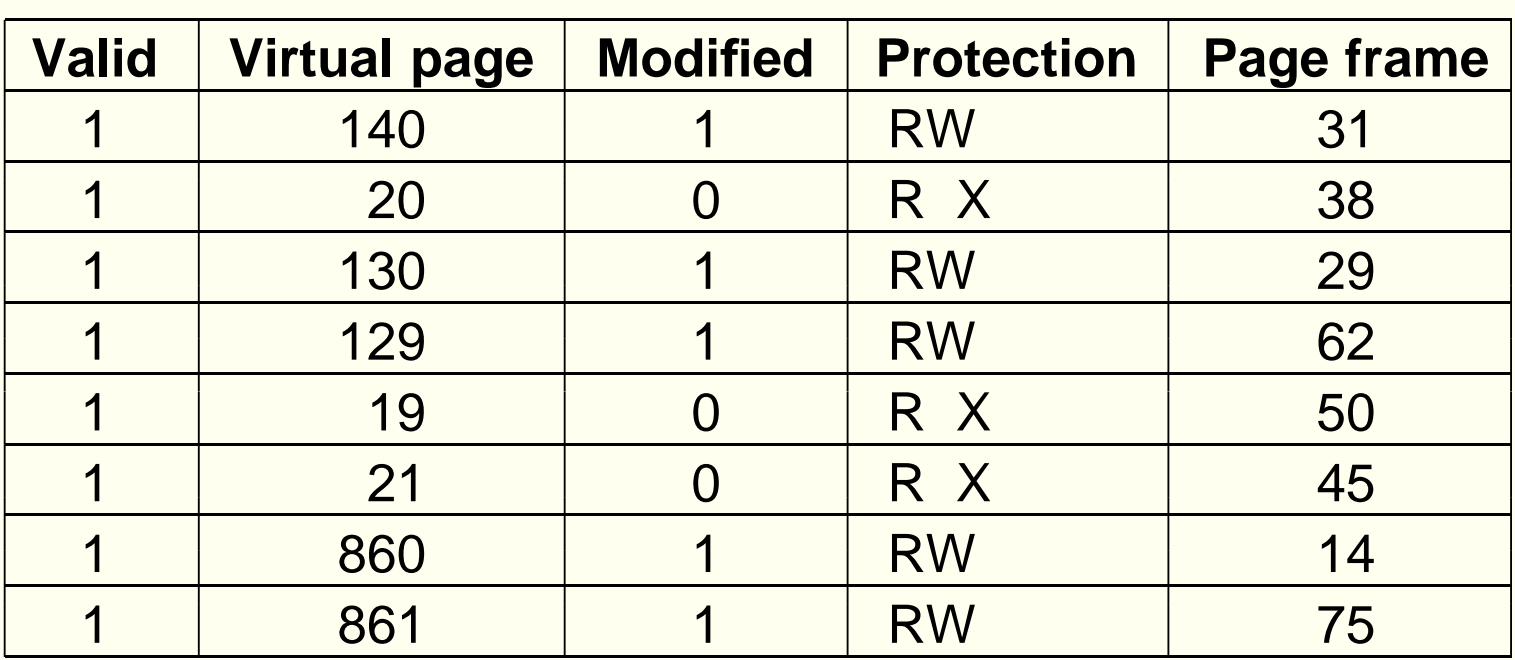

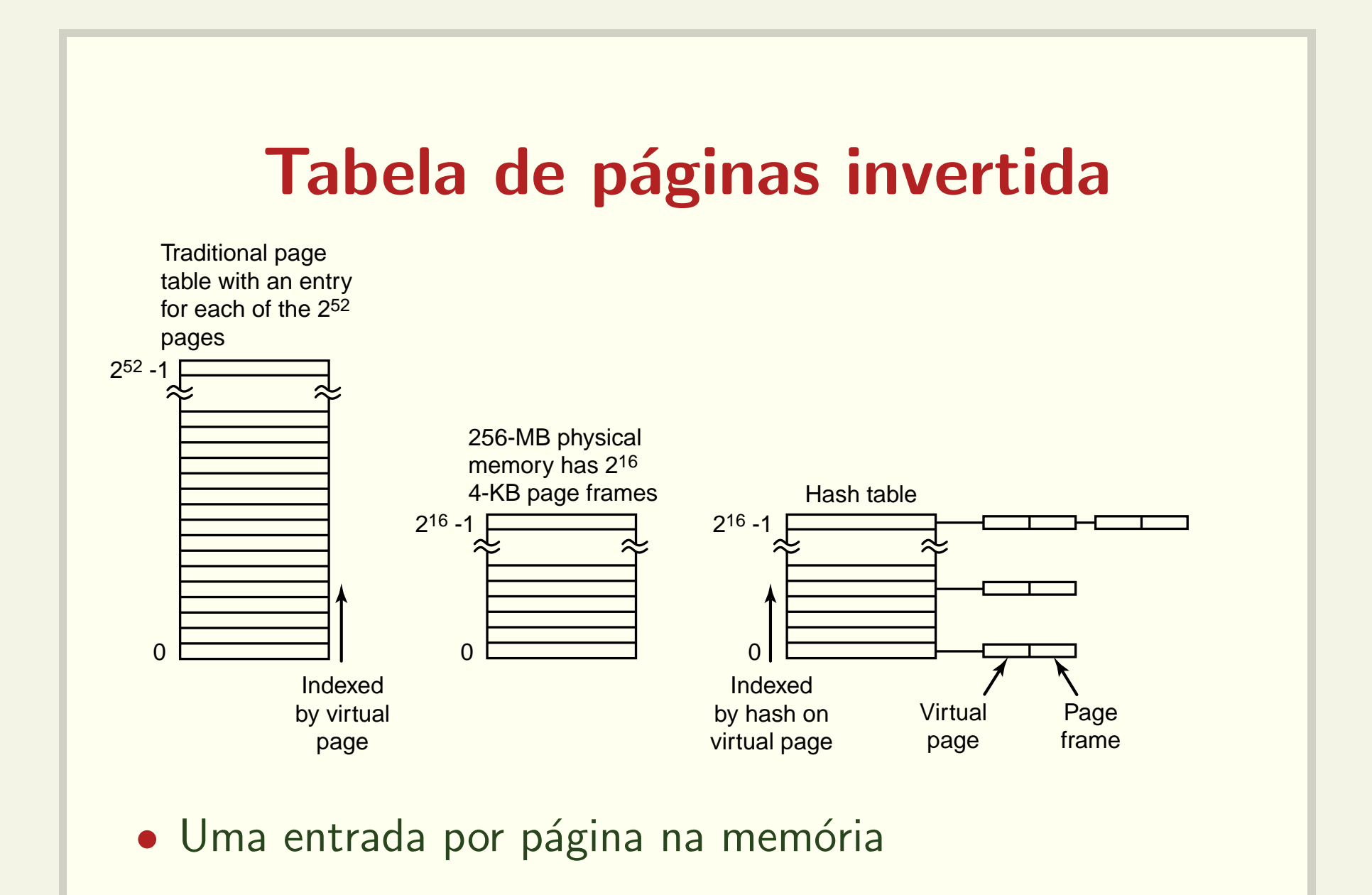

# Substituição de páginas

Algoritmo ótimo:

- · Baseado no uso futuro de uma página
- Impossível de ser implementado
- · Pode ser simulado (segunda execução do mesmo processo com <sup>a</sup> mesma entrada)
- $\bullet$  Útil para medidas de desempenho

### Sem uso recente

- Classe 0: <sup>n</sup>˜ao referenciada, <sup>n</sup>˜ao modificada
- Classe 1: <sup>n</sup>˜ao referenciada, mas modificada
- Classe 2: referenciada, mas <sup>n</sup>˜ao modificada
- Classe 3: referenciada <sup>e</sup> modificada

### First In, First Out

- · Simplementes coloca as páginas em uma fila
- Pode remover páginas importantes

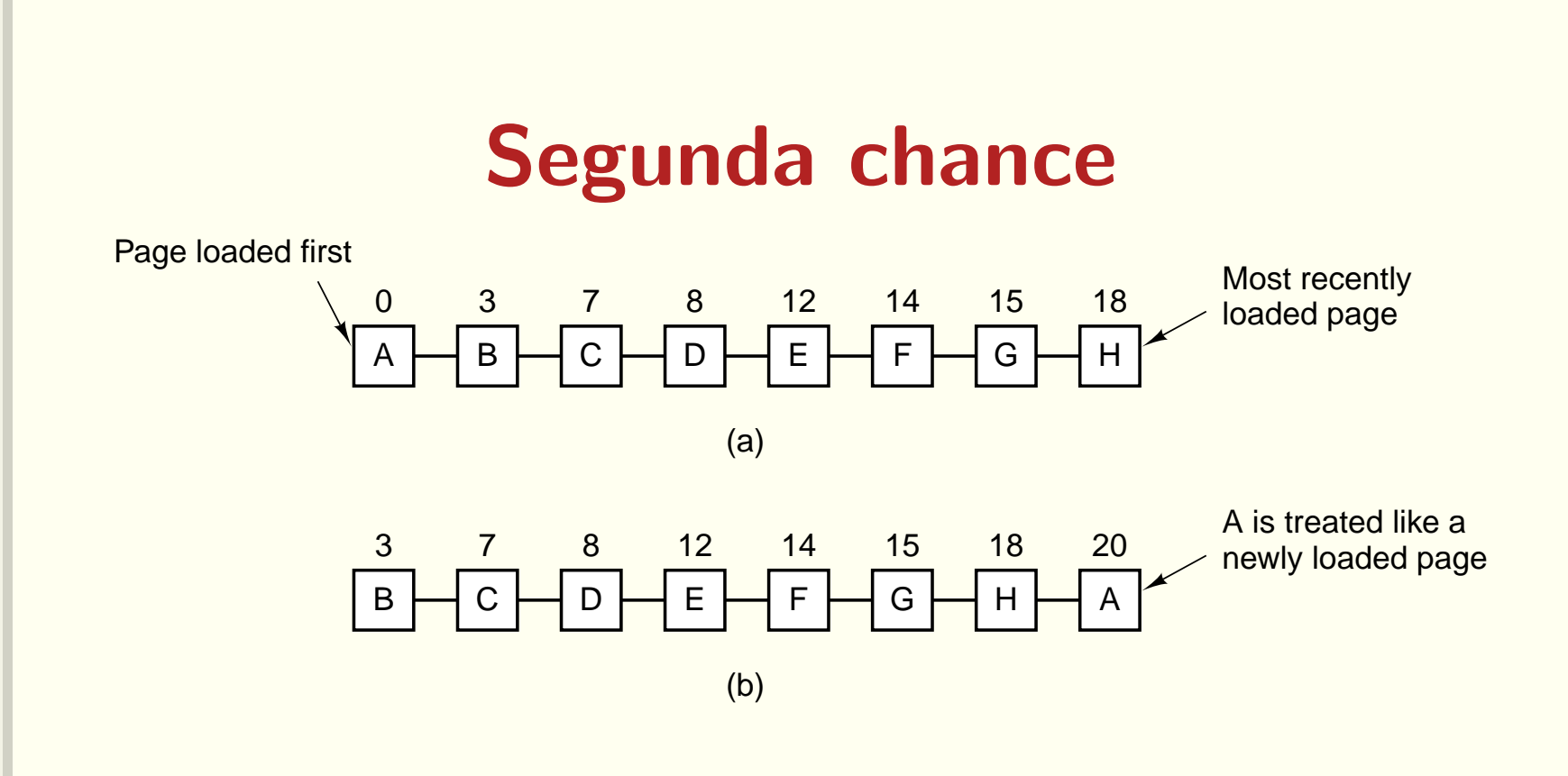

- $\bullet$  Se o bit  $R == 0$ , a página é substituída, senão
- $\bullet\,$  bit  $\sf R$  é limpo e a página é colocada no final da fila

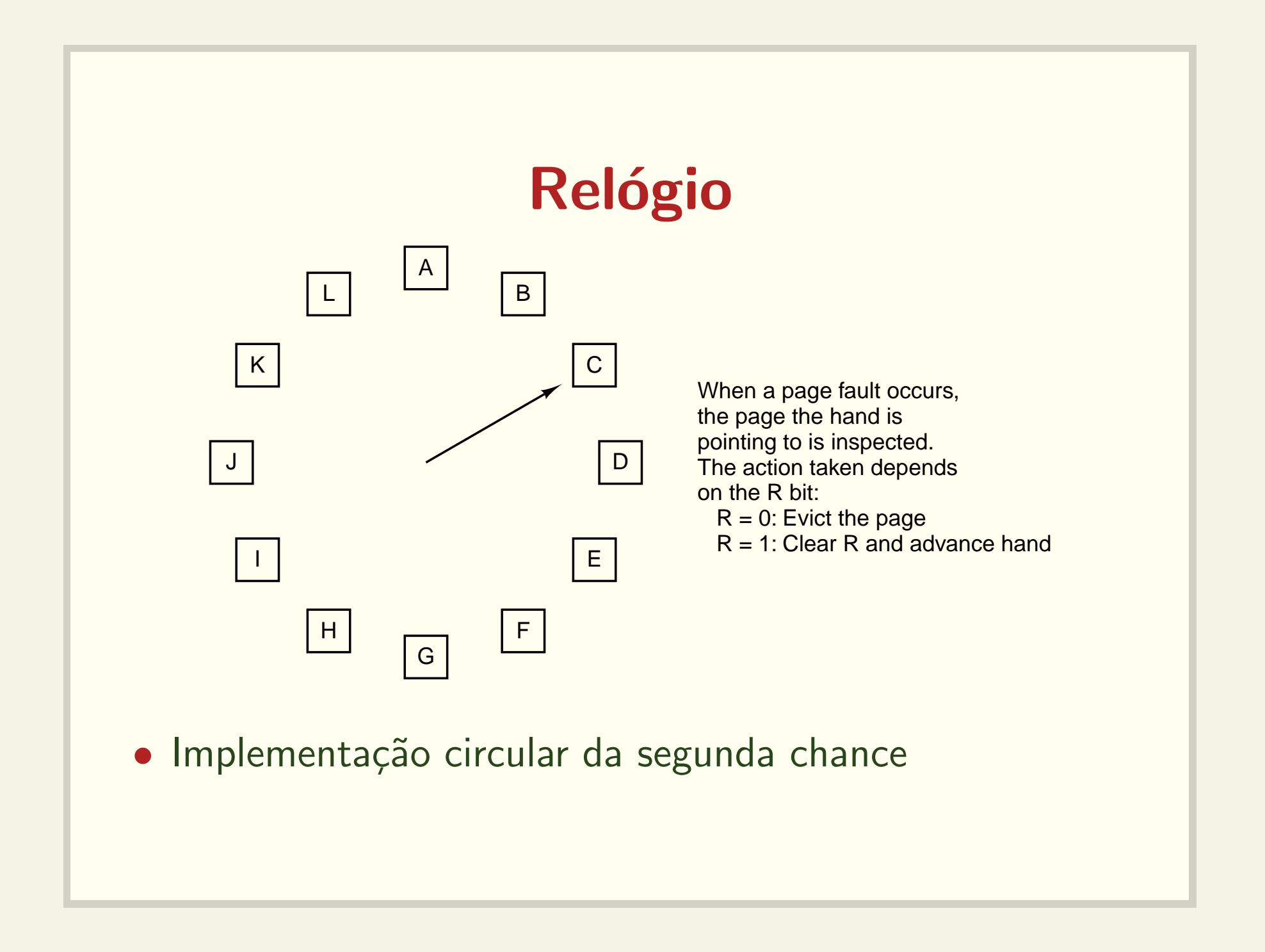

#### Uso recente

- LRU (Least Recently Used)
- Implementação utilizando lista ligada
- Implementação em hardware com contador
	- $-$  incrementado a cada instrução
	- entrada na tabela deve armazenar <sup>o</sup> contador
- Implementação com matriz n x n

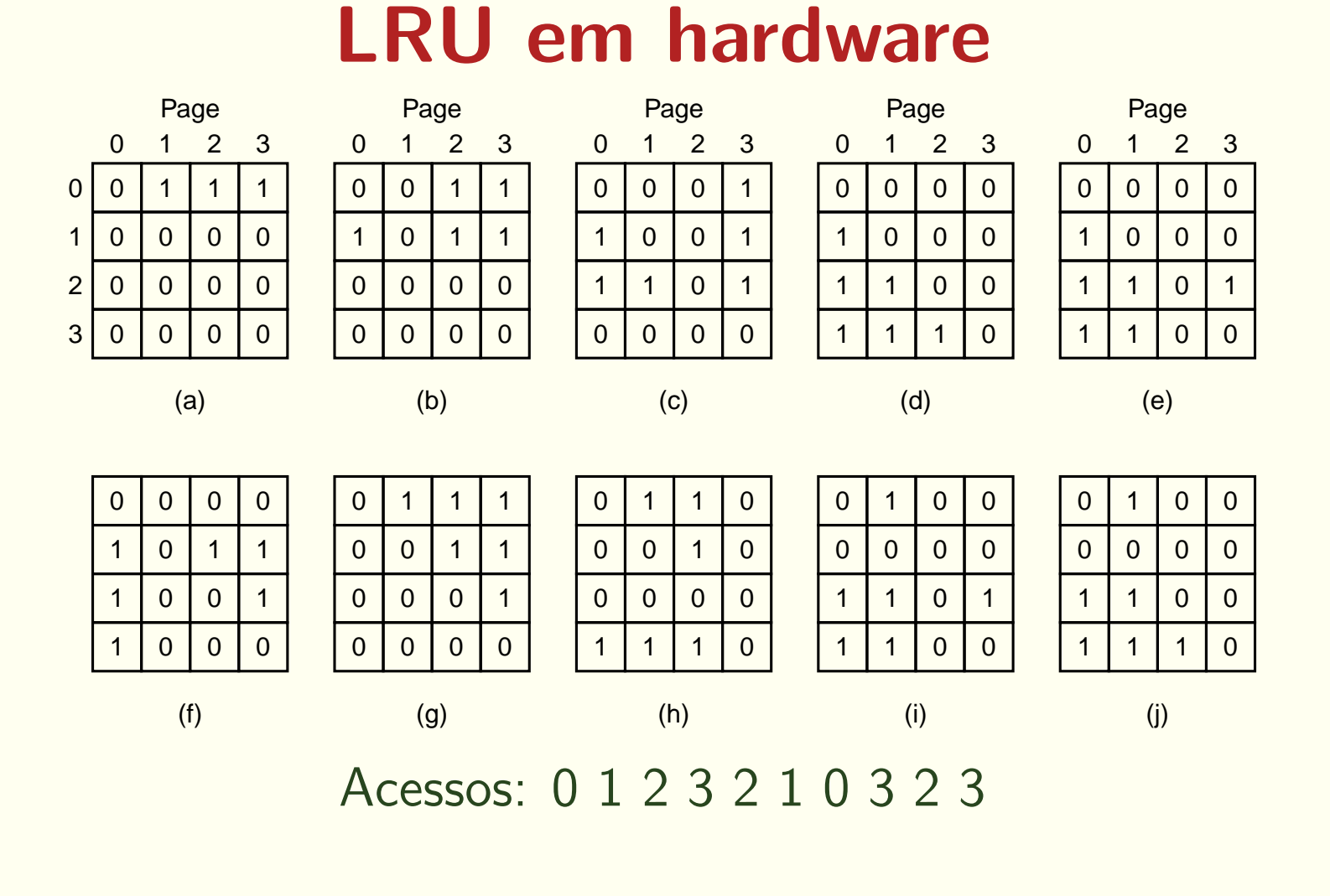

# Simulando LRU em software Página não usada frequentemente

- · Contador de uso para cada página (soma o bit R a cada clock tick)
- Não esquece nada...
- Considere um compilador baseado em passos

# Não usada frequentemente Aging

- O contador é deslocado à direita
- $\bullet$  Bit R é adicionado à esquerda

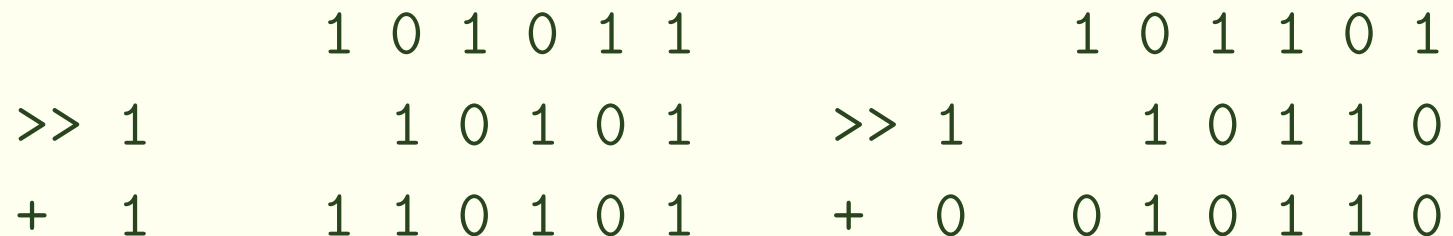

### Não usada frequentemente

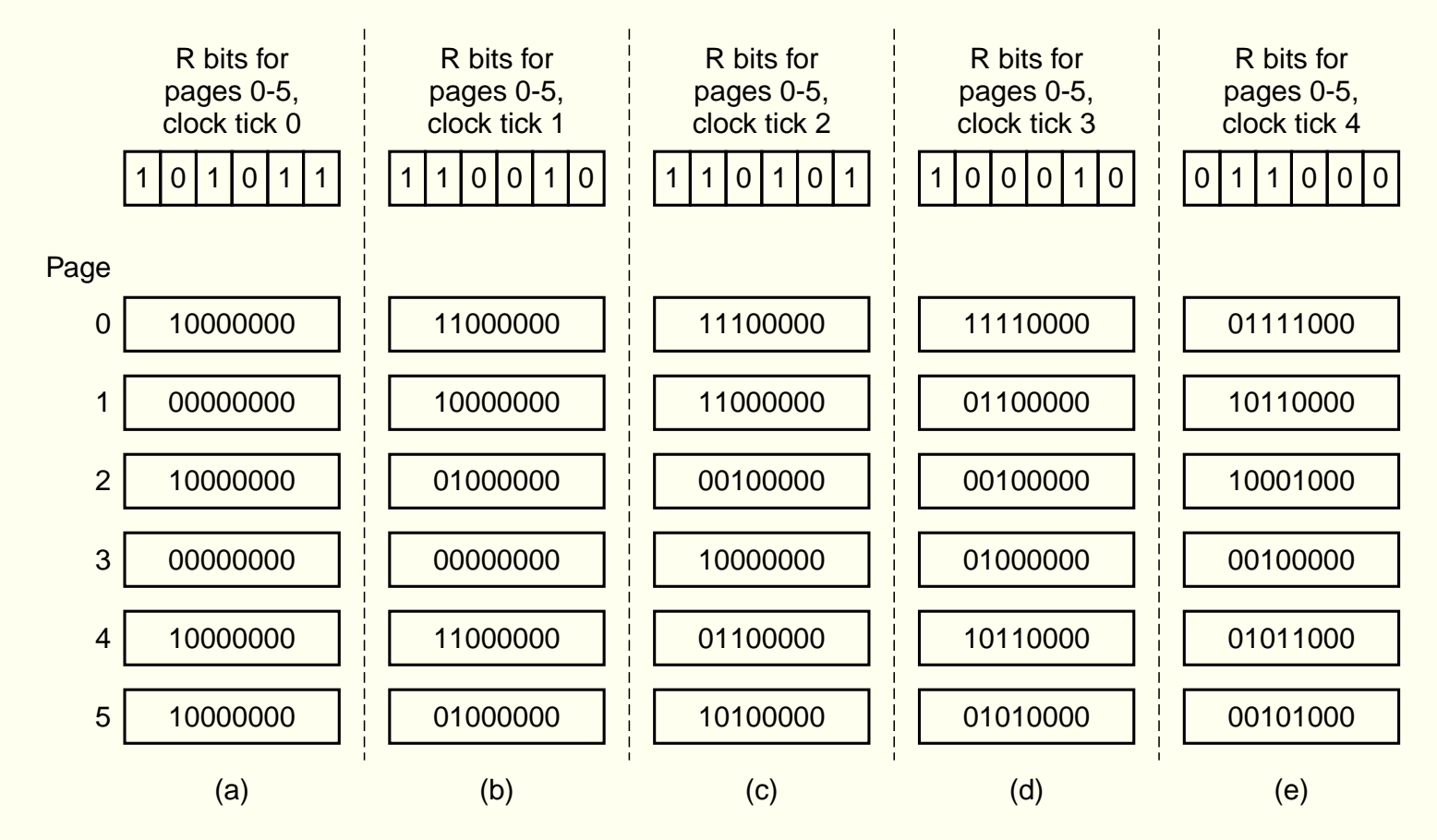

# Working Set  $w(k,t)$

- $\bullet\,$  Conjunto de páginas utilizadas nas últimas  $k$  referências em relação ao instante  $t$ .
- · Paginação sob demanda
- Prepaging
- · Implementação exata é muito cara

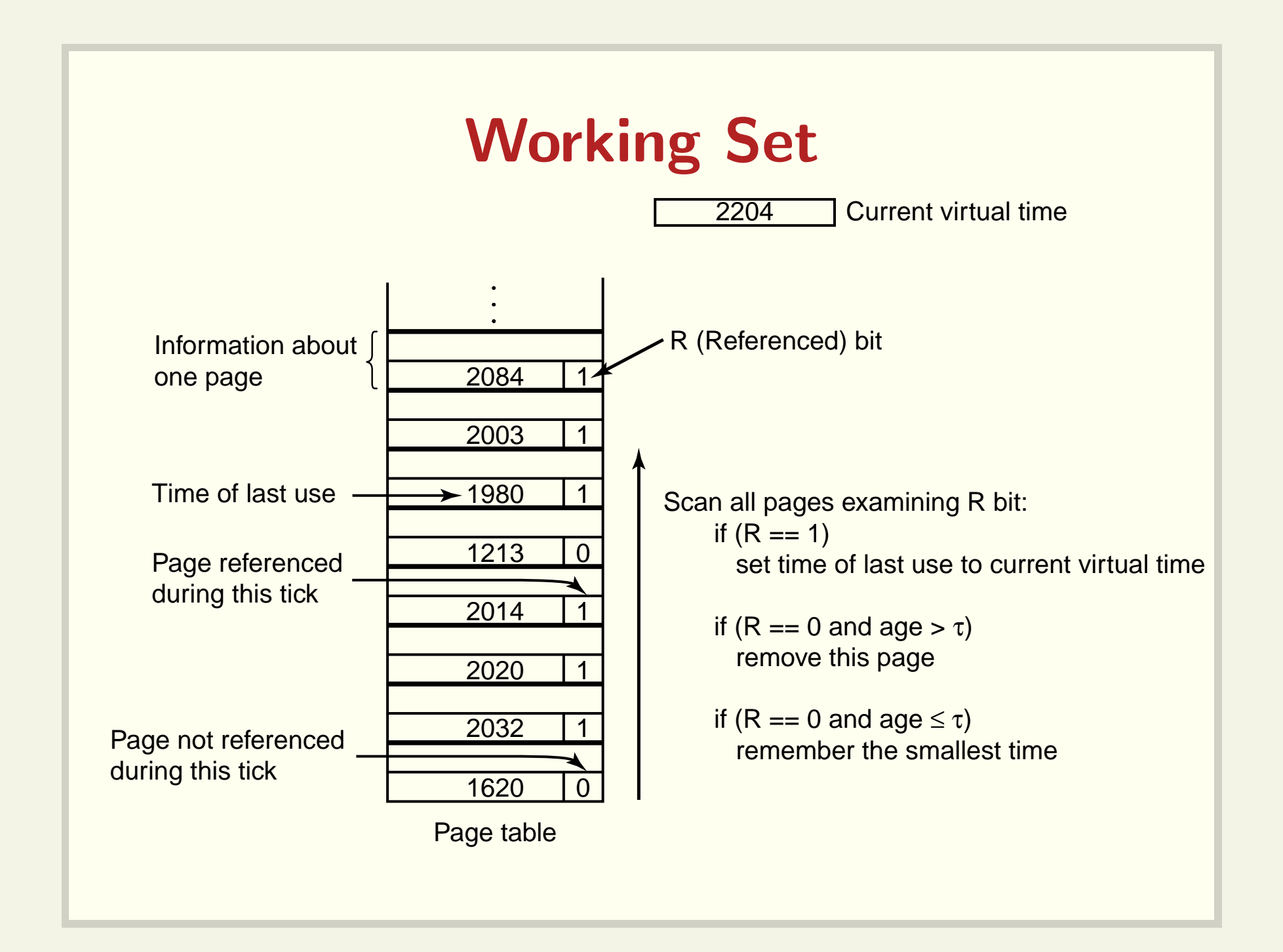

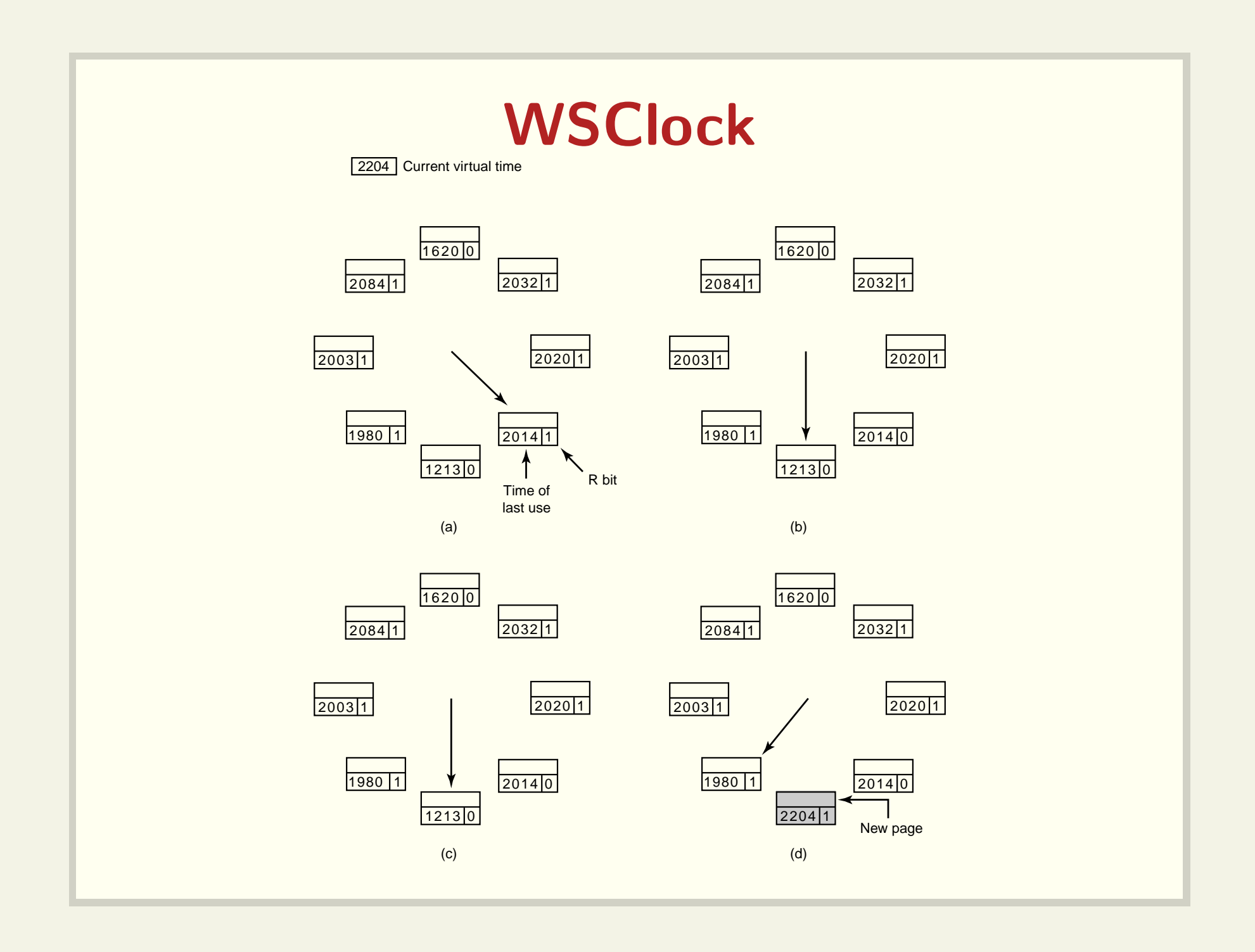

#### Resumo

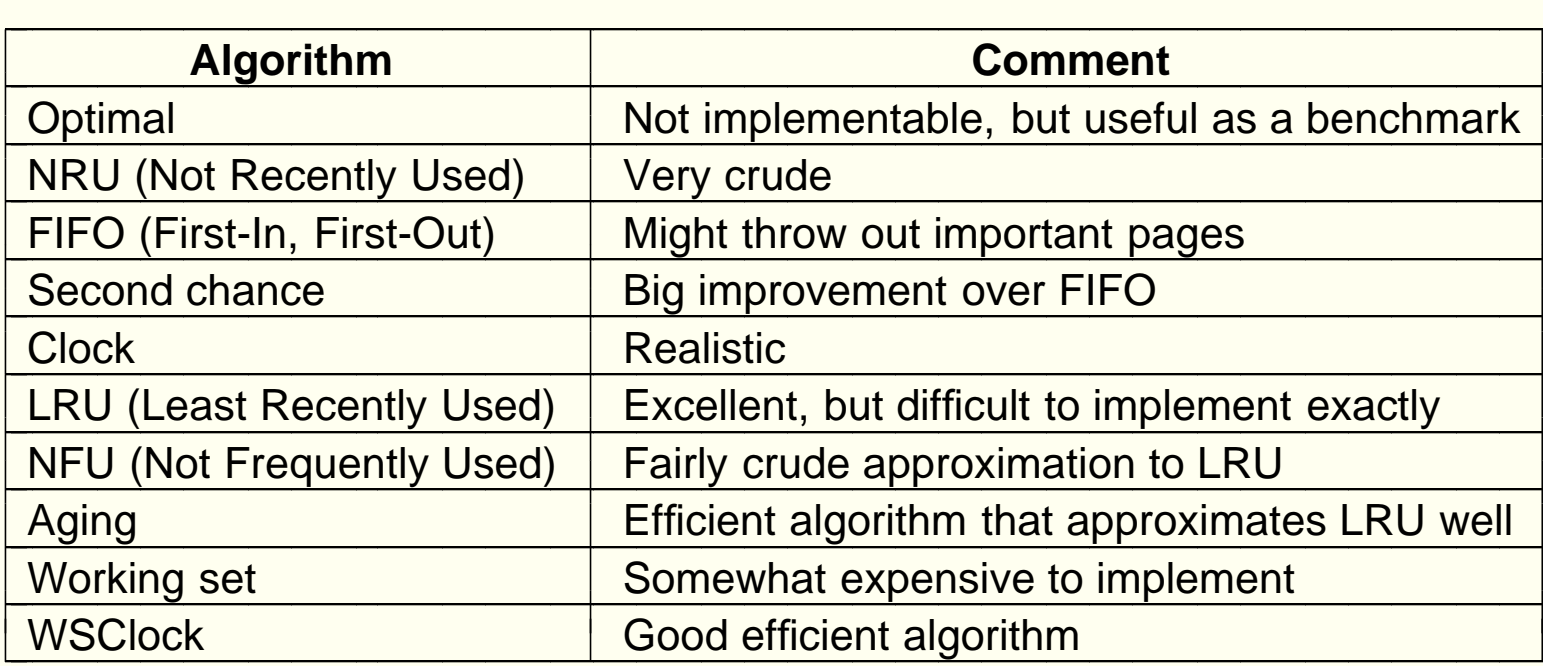

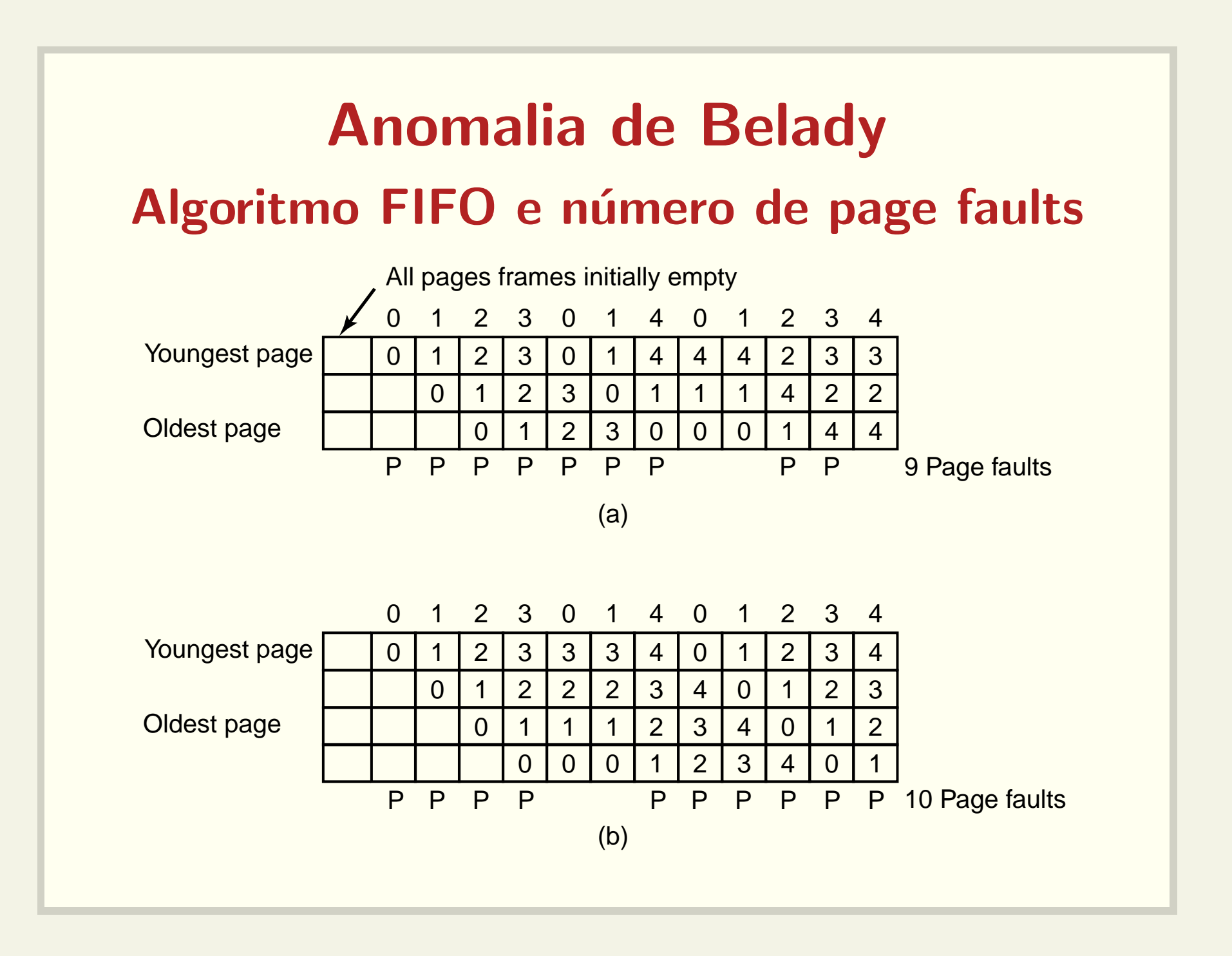

#### Política Local ou Global

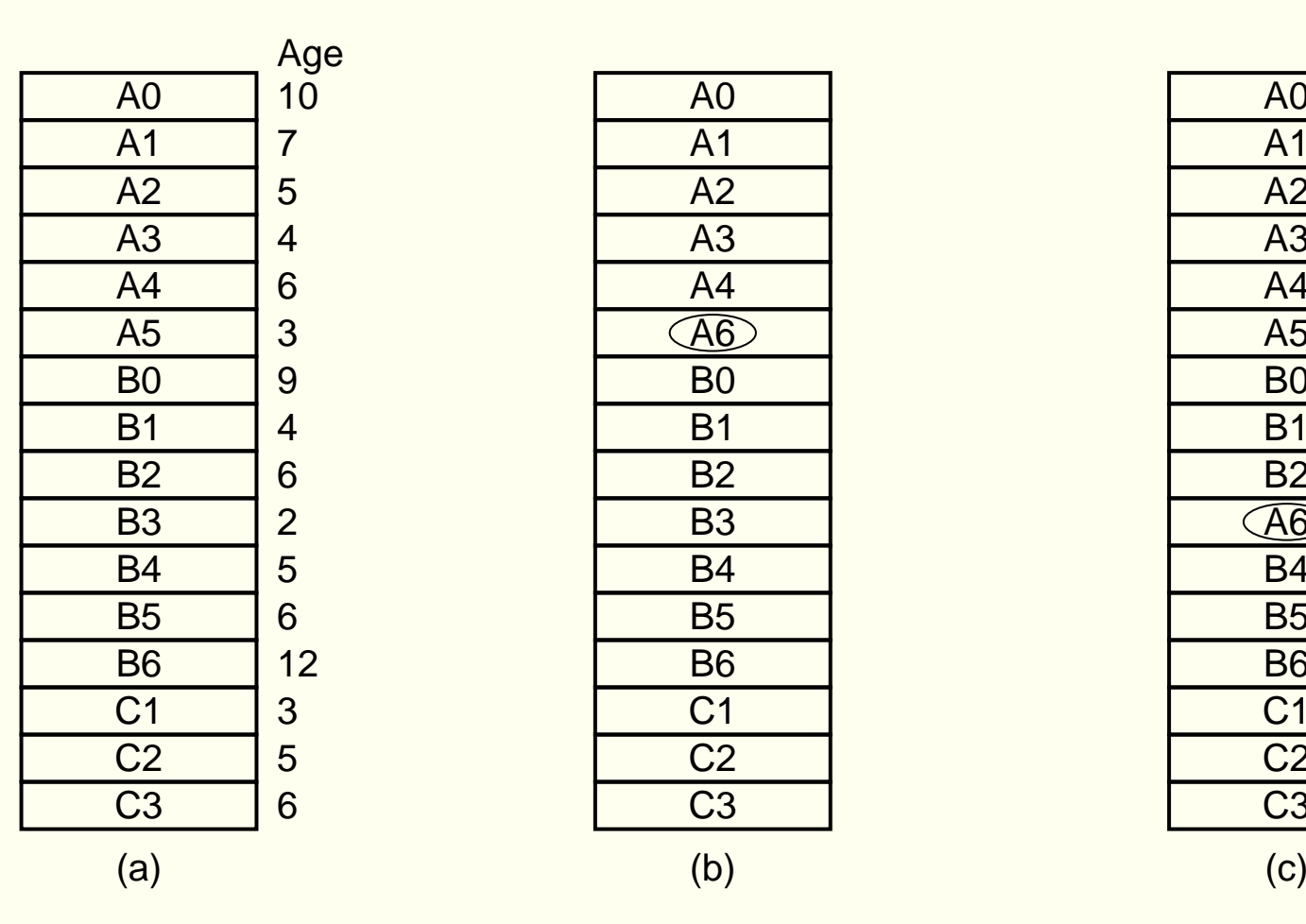

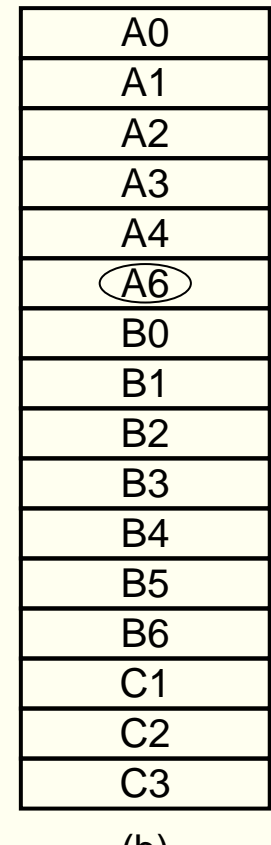

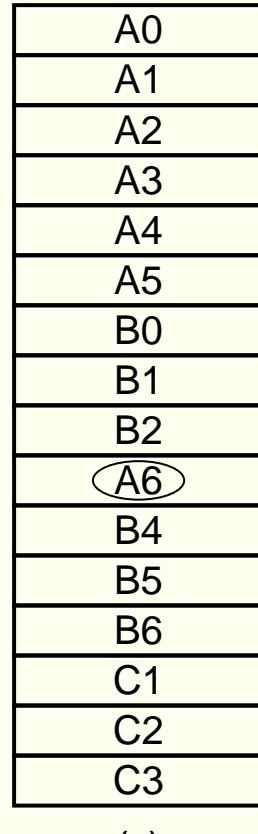